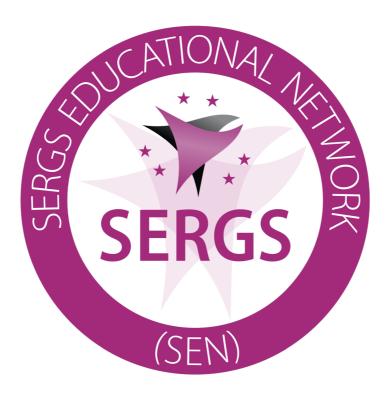

# Training The Trainers in Gynaecological Robotic Surgery e-Learning Course

**Course Literature** 

**Prepared by Thomas Ind** 

## **Course Contents**

| Page 3  |
|---------|
| Page 4  |
| Page 5  |
| Page 6  |
| Page 7  |
| Page 8  |
| Page 9  |
| Page 10 |
| Page 11 |
| Page 12 |
| Page 13 |
| Page 14 |
| Page 15 |
| Page 16 |
| Page 17 |
| Page 18 |
| Page 19 |
| Page 20 |
| Page 21 |
| Page 22 |
| Page 23 |
| Page 24 |
| Page 25 |
| Page 26 |
|         |

#### **Acknowledgements**

The methods taught in this e-learning course are not original. I acknowledge those at LapCo who introduced me to the subject. Much of the information contained in this course is derived from what I learnt attending LapCo courses. It is not intended to replace a physical in person course with practical training that I found so valuable attending a LapCo TTT course. It is, however, an introduction to the concepts of what is required to train students in surgery. I hope that this e-learning course will open up your "unconscious incompetence" as a trainer and help you concentrate not so much as to what you teach (although important) but also how you go about training an aspiring surgeon learning a technical task and a high stakes skill.

I would like to thank all of those who volunteered to overact in the videos. They include;

**Aslam Shiraz** 

Ellen Nelissen

**Deirdre Nally** 

**Ohad Feldstein** 

Marielle Nobbenhuis

Ariane Sickinghe

Marie Tanaicao

I would also like to thanks Captain Mark Hamwee (friend and airline pilot) for his insights into training pilots and Miss Emily Ind (daughter and trainee teacher) for her insights into teacher training.

#### **Module Links**

| Module 1  | 10 minutes | https://www.surveymonkey.co.uk/r/6BWJQ7C |
|-----------|------------|------------------------------------------|
| Module 2  | 25 minutes | https://www.surveymonkey.co.uk/r/L8HC3H6 |
| Module 3  | 12 minutes | https://www.surveymonkey.co.uk/r/NC9XG36 |
| Module 4  | 12 minutes | https://www.surveymonkey.co.uk/r/BS8MTH5 |
| Module 5  | 8 minutes  | https://www.surveymonkey.co.uk/r/PYPXR6Z |
| Module 6a | 8 minutes  | https://www.surveymonkey.co.uk/r/B7YXKD5 |
| Module 6b | 4 minutes  | https://www.surveymonkey.co.uk/r/WJBZM6Q |
| Module 6c | 6 minutes  | https://www.surveymonkey.co.uk/r/WHPPZ5W |
| Module 6d | 10 minutes | https://www.surveymonkey.co.uk/r/WP2J5Q3 |
| Module 7  | 12 minutes | https://www.surveymonkey.co.uk/r/S76YQ37 |
| Module 8a | 4 minutes  | https://www.surveymonkey.co.uk/r/X8DH562 |
| Module 8b | 10 minutes | https://www.surveymonkey.co.uk/r/KY5SLJJ |
| Module 8c | 7 minutes  | https://www.surveymonkey.co.uk/r/2R2PBLG |
| Module 9  | 5 minutes  | https://www.surveymonkey.co.uk/r/6HRLYP7 |
| Module 10 | 13 minutes | https://www.surveymonkey.co.uk/r/GJDP63D |
| Module 11 | 5 minutes  | https://www.surveymonkey.co.uk/r/73CLH5R |
| Module 12 | 15 minutes | https://www.surveymonkey.co.uk/r/GSKRRF7 |

PLEASE ENSURE YOU INFORM THE SERGS SECRETARY THAT YOU ARE DOING THE COURSE (lucie.lamlova@sergsmail.org)

THE COURSE MODERATOR WILL BE INFORMED WHEN YOU HAVE COMPLETED EACH MODULE AND WILL KEEP A RECORD. A CERTIFICATE WILL BE ISSUED WHEN THE COURSE IS COMPLETED

THE TIME SPENT ON EACH SURVEY MONKEY WILL BE KNOWN TO THE MODERATOR SO IF THE VIDEO IS NOT PLAYED, THE MODERATOR WILL KNOW AND A CERTIFICATE WILL NOT BE ISSUED

IT IS POSSIBLE TO DO THE COURSE WITHOUT DISCLOSING YOUR IDENTITY AND E-MAIL BUT IT WILL NOT BE POSSIBLE TO BE ISSUED WITH A CERTIFCATE FOR OBVIOUS REASONS

THE COURSE IS A BENEFIT OF SERGS MEMBERSHIP AND IS FREE TO SERGS MEMBERS. A FEE OF €150.00 WILL BE CHARGED TO THOSE WHO ARE NOT MEMBERS OF SERGS OR ONE OF THE AFFILIATED SOCIETIES (e.g. BIARGS, Spanish Society). WE HOPE THAT THIS AND OTHER PRODUCTS AVAILABLE TO SERGS MEMBERS WILL ENCOURAGE PEOPLE TO JOIN THE SOCIETY

#### Module 1 - Introduction

To start this module enter the below link into your web surfing programme or click on it if reviewing this on your laptop, PC or Mac;

https://www.surveymonkey.co.uk/r/6BWJQ7C

#### 10 minutes

When entering your unique number please enter the first two letters of your first name, then the first two letters of your last name, then the first two numbers of the day of your birthday, and then first two numbers of the month of your birthday. Therefore the unique number for Thomas Ind born on the 24<sup>th</sup> September would be THIN2409. It is important you enter the same code for each module so we know that the module was completed and that we can send you a certificate at the end of the course.

The video in this module explains what the course is about. After you have watched the video please enter your details on the screen so you can be recorded as having viewed the module and subsequently be given a certificate. There are some questions that ask about your level of experience and also test your knowledge of teaching. It does not matter if you get these wrong or right as you have not started the course yet. You will be asked the same questions at the end of the course so we can assess if this has been of educational value.

Please note that we will be asking you for contact details. We need this so we can check your membership to SERGS and issue you with a certificate. If you do not wish to share these details then that is fine but we will not be able to issue you with a certificate for obvious reasons.

#### Module 2 - Reflection

To start this module enter the below link into your web surfing programme or click on it if reviewing this on your laptop, PC or Mac;

https://www.surveymonkey.co.uk/r/L8HC3H6

#### 25 minutes

When entering your unique number please enter the first two letters of your first name, then the first two letters of your last name, then the first two numbers of the day of your birthday, and then first two numbers of the month of your birthday. Therefore the unique number for Thomas Ind born on the 24<sup>th</sup> September would be THIN2409. It is important you enter the same code for each module so we know that the module was completed and that we can send you a certificate at the end of the course.

In this video I interview a surgical trainer (Marielle Nobbenhuis), an airline pilot who is a teacher (Captain Mark Hamwee), and my daughter who is at Cambridge University training to be a primary school teacher. These interviews contrast the difference in emphasis on training in different industries.

The survey monkey questionnaire will ask you to reflect on who you teach, What the qualities of a good trainer are, and what training you have received as a surgical trainer.

## Module 3 - Trainers Competence

To start this module enter the below link into your web surfing programme or click on it if reviewing this on your laptop, PC or Mac;

https://www.surveymonkey.co.uk/r/NC9XG36

#### 12 minutes

When entering your unique number please enter the first two letters of your first name, then the first two letters of your last name, then the first two numbers of the day of your birthday, and then first two numbers of the month of your birthday. Therefore the unique number for Thomas Ind born on the 24<sup>th</sup> September would be THIN2409. It is important you enter the same code for each module so we know that the module was completed and that we can send you a certificate at the end of the course.

In this video we examine the different levels of competence to assess where our trainees may be at but also so you can understand the level of competence a trainer should start from. Conscious competence is the place that a trainer should be at. Not just being able to perform a task but also knowing how.

It is important to answer the survey question at the end to be recognised as having done this module and gain your certificate at the end of the course.

Figure 1 Levels of competence

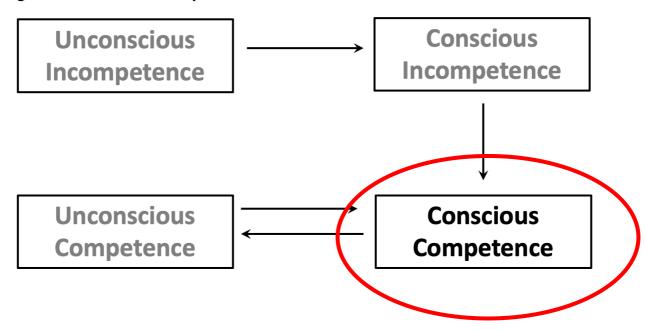

#### Module 4 - Cognitive Overload

To start this module enter the below link into your web surfing programme or click on it if reviewing this on your laptop, PC or Mac;

https://www.surveymonkey.co.uk/r/BS8MTH5

#### 12 minutes

When entering your unique number please enter the first two letters of your first name, then the first two letters of your last name, then the first two numbers of the day of your birthday, and then first two numbers of the month of your birthday. Therefore the unique number for Thomas Ind born on the 24<sup>th</sup> September would be THIN2409. It is important you enter the same code for each module so we know that the module was completed and that we can send you a certificate at the end of the course.

It is important to answer the survey question at the end to be recognised as having done this module and gain your certificate at the end of the course.

## **Cognitive overload**

This is a situation where someone is given too much information at once, or too many simultaneous tasks, resulting in not being able to process the information or perform the task.

#### Take home messages of module

A teacher should not be teaching while a trainer is simultaneously trying to operate. The "stop" command should be used to stop the trainee before an instruction is given

## Module 5 - Performance Enhancing Instructions

To start this module enter the below link into your web surfing programme or click on it if reviewing this on your laptop, PC or Mac;

https://www.surveymonkey.co.uk/r/PYPXR6Z

#### 8 minutes

When entering your unique number please enter the first two letters of your first name, then the first two letters of your last name, then the first two numbers of the day of your birthday, and then first two numbers of the month of your birthday. Therefore the unique number for Thomas Ind born on the 24<sup>th</sup> September would be THIN2409. It is important you enter the same code for each module so we know that the module was completed and that we can send you a certificate at the end of the course.

It is important to answer the survey question at the end to be recognised as having done this module and gain your certificate at the end of the course.

#### Levels of instruction

| Level 1 | No instruction                     |
|---------|------------------------------------|
| Level 2 | Negative comments                  |
| Level 3 | Positive comments                  |
| Level 4 | Didactic instructions              |
| Level 5 | Performance enhancing instructions |

Where possible, try and use performance enhancing instructions when teaching trainees to operate.

## Module 6 – The Training Episode

The training episode consists of three distinct phases

- 1 The Set
- 2 The Dialogue
- 3 The Closure

## The Set

The set consists of two parts. The verbal set and the physical set. The verbal set is the discussion between the trainer and trainee before the exercise begins. The physical set consists of all the others aspects that need to be prepared prior to training such as the choice of case, and the environment in which the learning exercise has to take part in.

## The dialogue

The dialogue consists of the actual training exercise. The trainer will need to avoid cognitive overload and use performance enhancing instructions. However, the trainer may need to take over in theatre as the primary duty of care is to the patient not the trainee.

## The closure

The closure occurs at the end of a training episode and is when the trainee and trainer summarise what has been achieved and what is required in the future. This should include feedback by and to both the trainee and the trainer.

#### Module 6a - The Verbal Set

To start this module enter the below link into your web surfing programme or click on it if reviewing this on your laptop, PC or Mac;

https://www.surveymonkey.co.uk/r/B7YXKD5

#### 8 minutes

When entering your unique number please enter the first two letters of your first name, then the first two letters of your last name, then the first two numbers of the day of your birthday, and then first two numbers of the month of your birthday. Therefore the unique number for Thomas Ind born on the 24<sup>th</sup> September would be THIN2409. It is important you enter the same code for each module so we know that the module was completed and that we can send you a certificate at the end of the course.

The verbal set can be summarised by the acronym SEAS

S = Summary (explanation of what is happening in the day)

E = Evaluating Experience (Understanding the level the trainee is at)

A = Aligning agendas

S = Settlement (an agreement between trainer and trainee)

## Module 6b - The Physical Set

To start this module enter the below link into your web surfing programme or click on it if reviewing this on your laptop, PC or Mac;

https://www.surveymonkey.co.uk/r/WJBZM6Q

#### 4 minutes

When entering your unique number please enter the first two letters of your first name, then the first two letters of your last name, then the first two numbers of the day of your birthday, and then first two numbers of the month of your birthday. Therefore the unique number for Thomas Ind born on the 24<sup>th</sup> September would be THIN2409. It is important you enter the same code for each module so we know that the module was completed and that we can send you a certificate at the end of the course.

The physical set is the physical environment in which the training episode occurs. There are some important things to remember regarding the perfect physical set;

- 1 Have an appropriate case
- 2 Ensure there is time
- 3 Make sure there is the correct equipment in theatre
- 4 Ensure there is the correct staff in theatre

#### Module 6c – The Dialogue

To start this module enter the below link into your web surfing programme or click on it if reviewing this on your laptop, PC or Mac;

https://www.surveymonkey.co.uk/r/WHPPZ5W

#### 6 minutes

When entering your unique number please enter the first two letters of your first name, then the first two letters of your last name, then the first two numbers of the day of your birthday, and then first two numbers of the month of your birthday. Therefore the unique number for Thomas Ind born on the 24<sup>th</sup> September would be THIN2409. It is important you enter the same code for each module so we know that the module was completed and that we can send you a certificate at the end of the course.

The dialogue should be performed using performance enhancing instructions (module 5) and avoiding cognitive overload (module 4). During surgery on a patient it may be necessary to stop the procedure to avoid cognitive overload and ensure everything is safe. For this you should use the SIX StEPs

- S STOP (Use the stop command)
- I Inquire (Inquire if the trainee understands why they have been stopped)
- X eXplain (eXplain why the trainee has been stopped)
- St Structured training (using performance enhancing instructions)
- E Evaluate understanding (ensure that the trainee has understood)
- Ps Proceed if safe (continue with the surgery if safe to do so)

#### Module 6d - The Closure

To start this module enter the below link into your web surfing programme or click on it if reviewing this on your laptop, PC or Mac;

https://www.surveymonkey.co.uk/r/WP2J5Q3

#### 10 minutes

When entering your unique number please enter the first two letters of your first name, then the first two letters of your last name, then the first two numbers of the day of your birthday, and then first two numbers of the month of your birthday. Therefore the unique number for Thomas Ind born on the 24<sup>th</sup> September would be THIN2409. It is important you enter the same code for each module so we know that the module was completed and that we can send you a certificate at the end of the course.

At the end of each learning exercise there should always be a debrief. For this we use the acronym GIFTS

- G Good (what went well)
- I Improvement (what could be improved next time)
- F Follow-up plan (when the next training is and what should be achieved)
- T Trainer's feedback (from the trainee to the trainer)
- S Single take home message

#### Module 7 - The Difficult Trainee

To start this module enter the below link into your web surfing programme or click on it if reviewing this on your laptop, PC or Mac;

https://www.surveymonkey.co.uk/r/S76YQ37

#### 12 minutes

When entering your unique number please enter the first two letters of your first name, then the first two letters of your last name, then the first two numbers of the day of your birthday, and then first two numbers of the month of your birthday. Therefore the unique number for Thomas Ind born on the 24<sup>th</sup> September would be THIN2409. It is important you enter the same code for each module so we know that the module was completed and that we can send you a certificate at the end of the course.

When dealing with a difficult trainee there should be three aims;

- 1. Avoid embarrassing or belittling the trainee
- 2. Stop the behaviour as quick as possible
- 3. Keep the trainee engaged

There are a number of traits that might make a student a difficult trainee. Some are listed below. Reflect on each one and decide how you would deal with each situation. There may be some other traits and we ask you to put down any you can think of in the survey money;

- 1. The Chatterbox
- 2. The Introvert
- 3. The Know-it-all
- 4. The Slow learners
- 5. The Cynic
- 6. The Indifferent
- 7. The Complainer
- 8. The Distracted

This is a reflective module so please reflect of how you would deal with each of the scenarios.

## Module 8 - Overview of Assessment

Assessments are an inevitable requirement for a surgeon in training. Otherwise, an individual surgeon cannot evidence their achievement having successfully been trained. Assessments can be used as an exam or to help a student evaluate their progression and inform them. The next three modules help you understand the different types of assessment and also the tools used by SERGS for assessment.

#### Module 8a - Formative Assessment

To start this module enter the below link into your web surfing programme or click on it if reviewing this on your laptop, PC or Mac;

https://www.surveymonkey.co.uk/r/X8DH562

#### 4 minutes

When entering your unique number please enter the first two letters of your first name, then the first two letters of your last name, then the first two numbers of the day of your birthday, and then first two numbers of the month of your birthday. Therefore the unique number for Thomas Ind born on the 24<sup>th</sup> September would be THIN2409. It is important you enter the same code for each module so we know that the module was completed and that we can send you a certificate at the end of the course.

A formative assessment is when you use assessment tools to help a student progress. It can be part of the closure if required or at any point in a trainee's learning. It is the using of quantitative and qualitive data to help a student improve and achieve a defined goal.

#### Module 8b - Summative Assessment

To start this module enter the below link into your web surfing programme or click on it if reviewing this on your laptop, PC or Mac;

https://www.surveymonkey.co.uk/r/KY5SLJJ

#### 10 minutes

When entering your unique number please enter the first two letters of your first name, then the first two letters of your last name, then the first two numbers of the day of your birthday, and then first two numbers of the month of your birthday. Therefore the unique number for Thomas Ind born on the 24<sup>th</sup> September would be THIN2409. It is important you enter the same code for each module so we know that the module was completed and that we can send you a certificate at the end of the course.

A summative assessment is when you use assessment tools is a high stakes pass / fail situation.

#### Module 8c - Assessment Tools

To start this module enter the below link into your web surfing programme or click on it if reviewing this on your laptop, PC or Mac;

https://www.surveymonkey.co.uk/r/2R2PBLG

#### 7 minutes

When entering your unique number please enter the first two letters of your first name, then the first two letters of your last name, then the first two numbers of the day of your birthday, and then first two numbers of the month of your birthday. Therefore the unique number for Thomas Ind born on the 24<sup>th</sup> September would be THIN2409. It is important you enter the same code for each module so we know that the module was completed and that we can send you a certificate at the end of the course.

Examples of assessment tools are in appendices A - C

#### Module 9 - Proficiency Based Progression

To start this module enter the below link into your web surfing programme or click on it if reviewing this on your laptop, PC or Mac;

https://www.surveymonkey.co.uk/r/6HRLYP7

#### 5 minutes

When entering your unique number please enter the first two letters of your first name, then the first two letters of your last name, then the first two numbers of the day of your birthday, and then first two numbers of the month of your birthday. Therefore the unique number for Thomas Ind born on the 24<sup>th</sup> September would be THIN2409. It is important you enter the same code for each module so we know that the module was completed and that we can send you a certificate at the end of the course.

This module differentiates between proficiency and competency.

## Competency

The ability to do something successfully.

#### **Proficiency**

The ability to do something to a high degree of skill.

## **Proficiency Based Progression**

- This is the rule that you only move to the second task having achieved proficiency in the first.
- Evidence suggests that a trainee achieves overall proficiency quicker if this model is undertaken
- The tasks involved in a robotic hysterectomy are presented in this module.

#### Module 10 - SERGS Certification

To start this module enter the below link into your web surfing programme or click on it if reviewing this on your laptop, PC or Mac;

https://www.surveymonkey.co.uk/r/GJDP63D

#### 13 minutes

When entering your unique number please enter the first two letters of your first name, then the first two letters of your last name, then the first two numbers of the day of your birthday, and then first two numbers of the month of your birthday. Therefore the unique number for Thomas Ind born on the 24<sup>th</sup> September would be THIN2409. It is important you enter the same code for each module so we know that the module was completed and that we can send you a certificate at the end of the course.

This module is about the processes required to gain SERGS certification.

## Module 11 - Credentialling

To start this module enter the below link into your web surfing programme or click on it if reviewing this on your laptop, PC or Mac;

https://www.surveymonkey.co.uk/r/73CLH5R

#### 5 minutes

When entering your unique number please enter the first two letters of your first name, then the first two letters of your last name, then the first two numbers of the day of your birthday, and then first two numbers of the month of your birthday. Therefore the unique number for Thomas Ind born on the 24<sup>th</sup> September would be THIN2409. It is important you enter the same code for each module so we know that the module was completed and that we can send you a certificate at the end of the course.

This module is about the processes involved in the SERGS Credentialling programme.

#### **Module 12 – Learning and Feedback**

To start this module enter the below link into your web surfing programme or click on it if reviewing this on your laptop, PC or Mac;

https://www.surveymonkey.co.uk/r/GSKRRF7

#### 15 minutes

When entering your unique number please enter the first two letters of your first name, then the first two letters of your last name, then the first two numbers of the day of your birthday, and then first two numbers of the month of your birthday. Therefore the unique number for Thomas Ind born on the 24<sup>th</sup> September would be THIN2409. It is important you enter the same code for each module so we know that the module was completed and that we can send you a certificate at the end of the course.

This is the end of the course. We ask you for your name so we can send you a certificate and we ask you some questions again to see If you have good or bad feedback and if you have learnt anything.

We will send you a reflective questionnaire in a year if you wish to respond.

## Appendix A – GEARS form

| 1                                                                                                    | 2 | 3                                                                                                  | 4 | 5                                                                                                    |
|----------------------------------------------------------------------------------------------------|---|----------------------------------------------------------------------------------------------------|---|----------------------------------------------------------------------------------------------------|
| Constantly overshoots<br>target, wide swings,<br>slow to correct                                                       |   | Some overshooting or<br>missing of target, but<br>quick to correct                                 |   | Accurately directs<br>instruments in the<br>correct plane to target                                   |
| Bimanual dexterity                                                                                                    |   |                                                                                                    |   |                                                                                                    |
| 1                                                                                                    | 2 | 3                                                                                                  | 4 | 5                                                                                                    |
| Uses only one hand, ignores nondominant hand, poor coordination                                                        |   | Uses both hands, but<br>does not optimize<br>interaction between<br>hands                          |   | Expertly uses both<br>hands in a<br>complementary way to<br>provide best exposure                     |
| Efficiency                                                                                                    |   |                                                                                                    |   |                                                                                                    |
| 1                                                                                                    | 2 | 3                                                                                                  | 4 | 5                                                                                                    |
| Inefficient efforts;<br>many uncertain<br>movements; constantly<br>changing focus or<br>persisting without<br>progress |   | Slow, but planned<br>movements are<br>reasonably organized                                         |   | Confident, efficient and<br>safe conduct, maintains<br>focus on task, fluid<br>progression            |
| Force sensitivity                                                                                                    |   |                                                                                                    |   |                                                                                                    |
| 1                                                                                                    | 2 | 3                                                                                                  | 4 | 5                                                                                                    |
| Rough moves, tears<br>tissue, injures nearby<br>structures, poor<br>control, frequent<br>suture breakage               |   | Handles tissues<br>reasonably well, minor<br>trauma to adjacent<br>tissue, rare suture<br>breakage |   | Applies appropriate<br>tension, negligible<br>injury to adjacent<br>structures, no suture<br>breakage |
| Autonomy                                                                                                    |   |                                                                                                    |   |                                                                                                    |
| 1                                                                                                    | 2 | 3                                                                                                  | 4 | 5                                                                                                    |
| Unable to complete<br>entire task, even with<br>verbal guidance                                                        |   | Able to complete task<br>safely with moderate<br>guidance                                          |   | Able to complete task<br>independently without<br>prompting                                           |
| Robotic control                                                                                                    |   |                                                                                                    |   |                                                                                                    |
| 1                                                                                                    | 2 | 3                                                                                                  | 4 | 5                                                                                                    |
| Consistently does not<br>optimize view, hand                                                                           |   | View is sometimes not optimal. Occasionally                                                        |   | Controls camera and<br>hand position optimally                                                        |

## Appendix B – OSATS form

## Objective Structured Assessment of Technical Skills (OSATS) (prepared on basis of the OSATS used by the RCOG for laparoscopy)

- What went well?
- What could be improved?

|                                        | Performs well/<br>independently | Needs help | Not proficient |
|----------------------------------------|---------------------------------|------------|----------------|
| Assessment of procedure                |                                 |            |                |
| Correct docking and de-docking         |                                 |            |                |
| Maintains correct position of optics   |                                 |            |                |
| Clear inspection of structures         |                                 |            |                |
| Movements: fluid & atraumatic          |                                 |            |                |
| Appropriate use of assistance          |                                 |            |                |
| Appropriate use of robotic versatility |                                 |            |                |
| General technical assessment           |                                 |            |                |
| Time, motion, forward planning         |                                 |            |                |
| Appropriate instrument use             |                                 |            |                |
| Technical use of assistants            |                                 |            |                |
| Relation with surgical team            |                                 |            |                |
| Insight/attitude                       |                                 |            |                |
| Documentation of procedure             |                                 |            |                |

## Appendix C – NOTSS form

| Category Situation Awareness | Elements     Gathering information     Understanding information     Projecting and anticipating future state                 |
|------------------------------|----------------------------------------------------------------------------------------------------|
| Decision Making              | <ul><li>Considering options</li><li>Selecting and communicating option</li><li>Implementing and reviewing decisions</li></ul> |
| Communication and Teamwork   | <ul><li>Exchanging information</li><li>Establishing a shared understanding</li><li>Co-ordinating team activities</li></ul>    |
| Leadership                   | <ul><li>Setting and maintaining standards</li><li>Supporting others</li><li>Coping with pressure</li></ul>                    |

## **NOTSS System Rating Options**

| Rating Label         | Description                                                                                                    |
|----------------------|----------------------------------------------------------------------------------------------------|
| 4 – Good             | Performance was of a consistently high standard, enhancing patient safety; it could be used as a positive example for others |
| 3 – Acceptable       | Performance was of a satisfactory standard but could be improved                                                             |
| 2 – Marginal         | Performance indicated cause for concern, considerable improvement is needed                                                  |
| 1 – Poor             | Performance endangered or potentially endangered patient safety, serious remediation is required                             |
| N/A - Not Applicable | Skill was not required or relevant in this case                                                                              |